## **PhotoPrint Server Pro 50 V2**

photoprint server pro 5.0 v2 684 mb photoprint server pro 5.0 v.2 - rip-hardware and software for color and profile-building photoprint 5 - series of modern software rip-processor for color printing. photoprint server pro - is designed to meet the challenges of large industrial complexes and houses, you can work with several pieces of equipment simultaneously, and supports the work of the network. includes a module build and edit color profiles colorprofiler wizard. photoprint dx - baseline. includes a module photoprint editor, as well as allows you to work on one print and one cutting plotter at the same time, which makes it possible to create a single print job and then cut to required contour. major destinations: - rip image - adjusting the color balance - adding text - the combination of raster and vector graphics - processing of external eps-and ps-files from any application - support for pc and mac. version: 5.0 v2 language: ml download: mirror 1: mirror 2: mirror 3: depending on the application that the client uses to establish the connection to the print server, and then to print, the client may inadvertently hold connections open, for example, when the user does not terminate the application on their workstation, in this case, the connection might remain open for hours, or even days in extreme cases. in fact, a print server can become constrained either due to the number of clients that are connected actively when printing, or passively when the client holds the connection open.

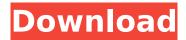

1/5

## **PhotoPrint Server Pro 50 V2**

the client must first establish a connection to the print server. then, the client must use the print server's software to print. after the client has finished printing, it should terminate the print server's software. when the client terminates the application, the client's connection to the print server is terminated as well. after the connection is terminated, the print server's resources are freed and available for use by other connections. the print server may also be able to free resources that are no longer being used. however, if the client uses a print client application, then the client must terminate the connection before the connection is closed, if the client does not terminate the connection, the print

client's connection to the print server will remain open until the print client's application terminates. the photoprint server is a raster image processing (rip) system that can transform original files into high-quality prints. it enables you to pre-process image files such as ai, eps, dng, jpg, gif, png, and tiff, as well as perform more advanced operations including color adjustments, output to the screen, capture of images, and the creation of raster and vector output. high-end printers generally have built-in hard disk drives and memory. this allows them to process a print job without a protracted spooling process and the associated disk utilization, in contrast, less expensive printers generally have less processing power and internal memory, and they require more processing and disk space on the print server. it is the administrators

## responsibility to gather organizational requirements and analyze the tradeoff between device capabilities and cost. 5ec8ef588b

http://efekt-metal.pl/?p=1

https://aglgamelab.com/milenge-milenge-in-hindi-720p-download-2021/ http://genivarts.de/?p=90844

https://www.arredocasabari.it/wp-

content/uploads/2022/11/TELECHARGER\_LE\_TORRENT\_AutoCAD\_2011\_FRENCH\_64\_BITS.pdf

https://kalapor.com/fundamentals-of-computers-e-balagurusamy-pdf-top/

https://xtc-hair.com/steinberg-wavelab-pro-10-9-license-key-best/

https://rednails.store/mobione-studio-keygen-download-pc-2021/

https://fairdalerealty.com/usb-installers-for-windows-8-windows-7-windows-xp-ubuntu-\_top\_/ http://cipheadquarters.com/?p=66692

https://believewedding.com/janome-digitizer-pro-v3-rar-updated/

https://sugaringspb.ru/adobe-audition-1-5-full-crack-indir-best/

https://kmtu82.org/xara3dmaker7serialnumber-hot/

https://dorisclothing.com/the-twilight-saga-breaking-dawn-hindi-upd-free-download-mediafire-hd/ https://wildbienenbox.de/wp-

content/uploads/2022/11/AOMEI\_Partition\_Assistant\_85\_With\_Crack\_Latest\_HOT.pdf

https://kidztopiaplay.com/wp-content/uploads/2022/11/kameode.pdf

https://bodhirajabs.com/free-activation-code-for-corel-draw-graphics-suite-x6l-exclusive/http://adomemorial.com/2022/11/21/teamspeak3serveradminhack/

https://earthoceanandairtravel.com/2022/11/21/fsx-p3d-milviz-aircraft-collection-64-bit-2/http://insenergias.org/?p=98673

https://www.dovesicanta.it/wp-content/uploads/2022/11/blaalfr.pdf